# **Question Bank (G scheme)**

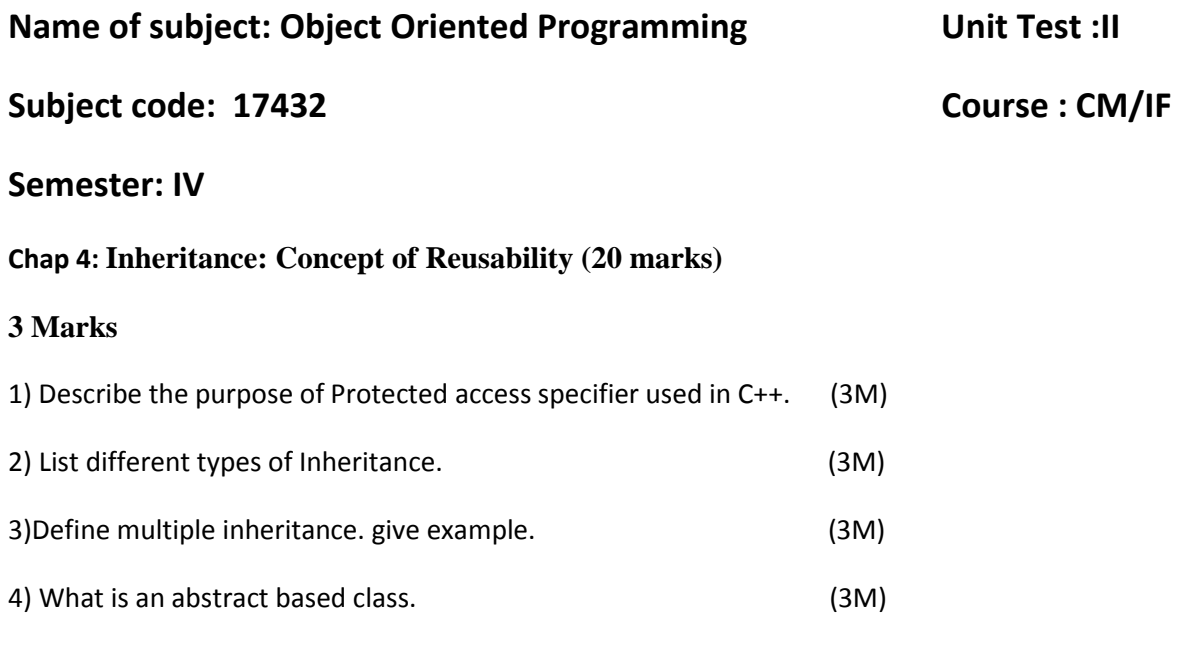

#### **4 Marks**

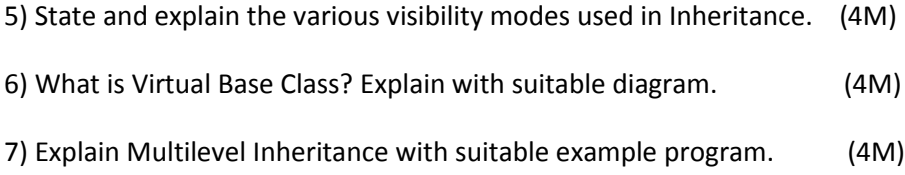

8) WAP to implement single inheritance. Declare base class 'employee' with empno & empname. Declare derived class 'fitness' with height and weight. Accept and Display data for one employee. (4M)

9) Explain single inheritance with program. (4M)

#### **Chap 5: Pointers in C++ (18 marks)**

## **3 Marks**

1) How to initialize a Pointer? Explain with syntax. (3M)

2) Give significance of '&' and '\*' operators. (3M)

3) Write use of 'this' pointer. (3M)

4) Write advantages of pointer. (3M)

## **4 Marks**

5) WAP to search a number from an array using pointer to array. (4M)

- 6) WAP to display the string in reverse order. (4M)
- 7) What is different between array of pointers and pointers to array. (4M)

# **Chap. 6: Polymorphism (16 marks)**

## **3 Marks**

1) List any four rules for creating virtual function. (3M)

- 2) What is pure virtual function. (3M)
- 3) Define polymorphism . Enlist its types. (3M)
- 4) List the operators which cannot be overloaded. (3M)

## **4 Marks**

5) Differentiate between static binding and dynamic binding (4M)

6) Can we use base class pointer for accessing member function of derived class? explain with suitable example. (4M)

7) WAP using function Overloading to calculate Volume of cube and Cylinder. (4M)

8) Create class shape . Derive two classes triangle and rectangle from class shape .Write appropriate function in class triangle and rectangle to accept dimensions, and function for calculating area .Use function for calculating area as virtual . (4M)

9) WAP using function overloading calculate volume of cube and cylinder. (4M)